## **Datenblatt**

## Fruchtsaftbärchen 60 x 85 mm, 4/0-farbig

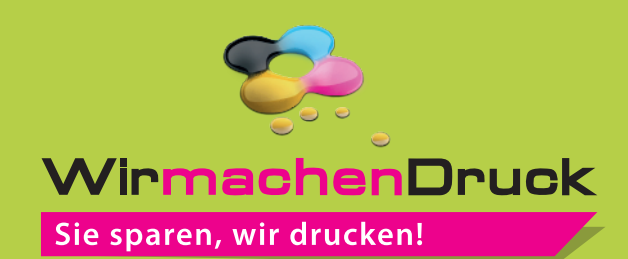

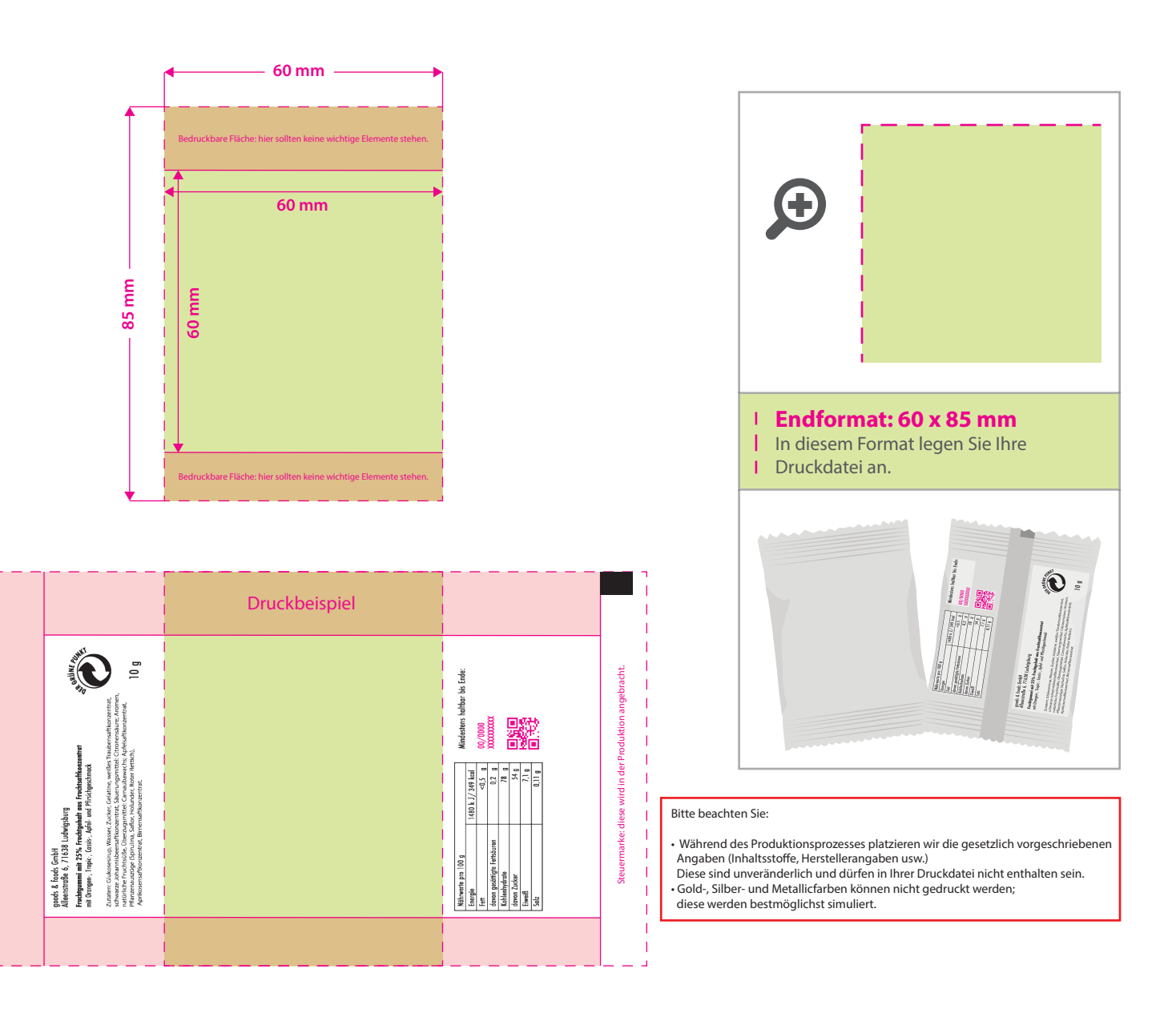

## 5 Tipps zur fehlerfreien Gestaltung Ihrer Druckdaten

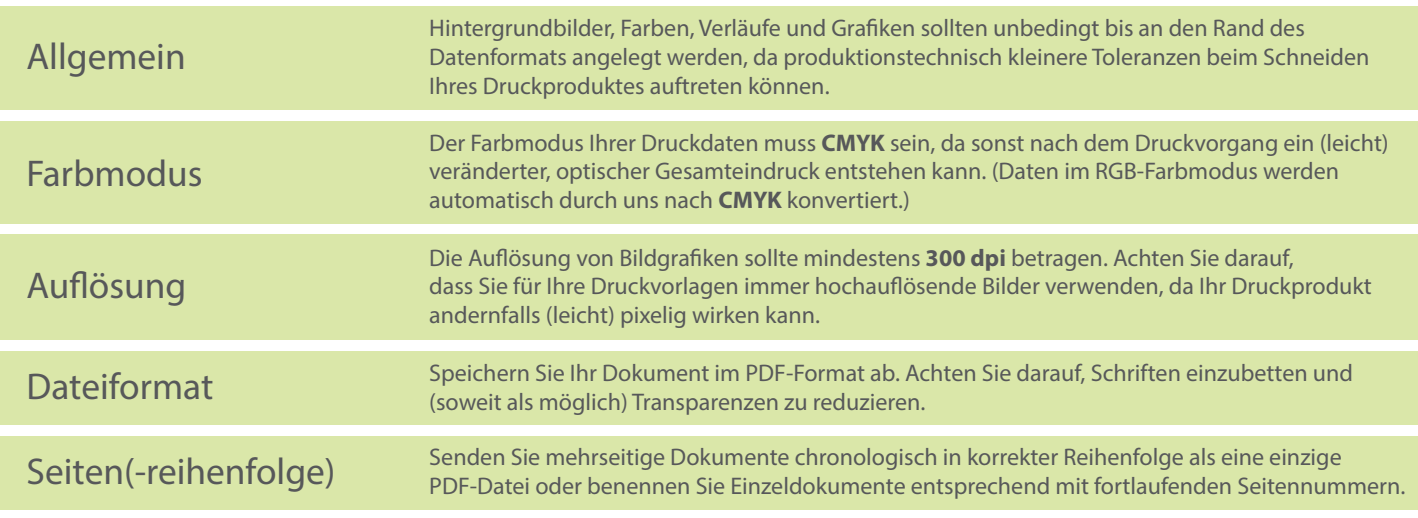